# <<Adobe InDesign CS>>

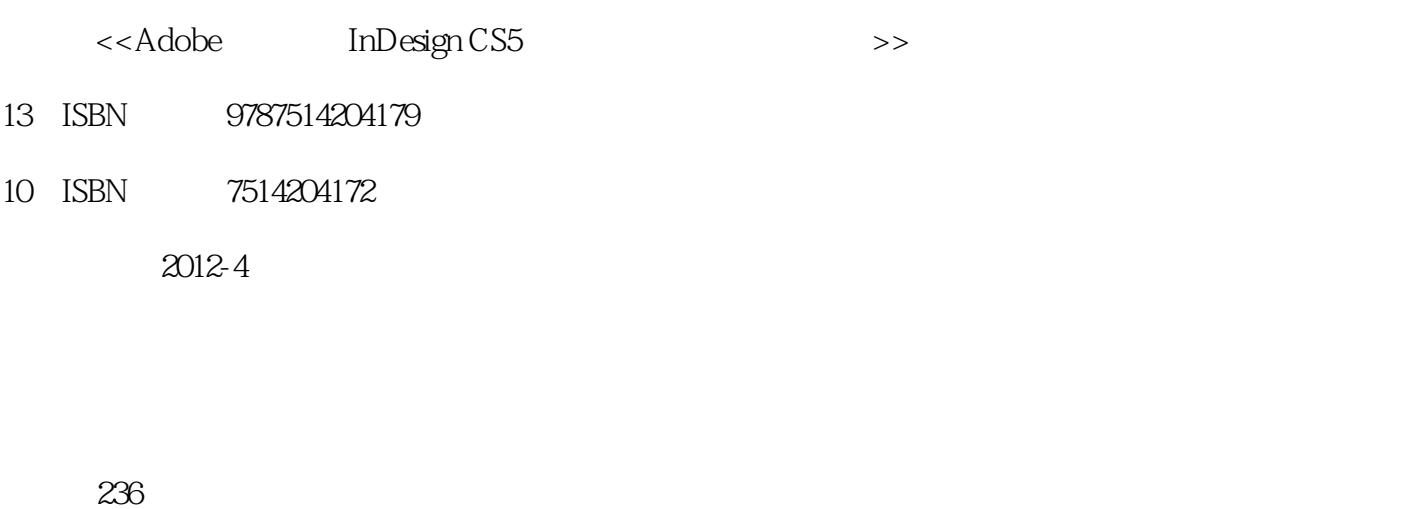

, tushu007.com

字数:337000

extended by PDF and the PDF

http://www.tushu007.com

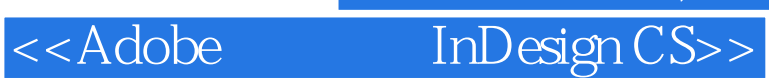

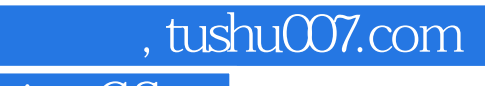

 $\frac{10}{3}$ 

 $\mathcal{Y}$ 

#### " Adobe InDesign

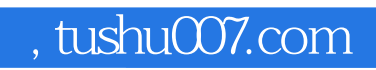

<<Adobe InDesign CS>>

### , tushu007.com

<<Adobe InDesign CS>>

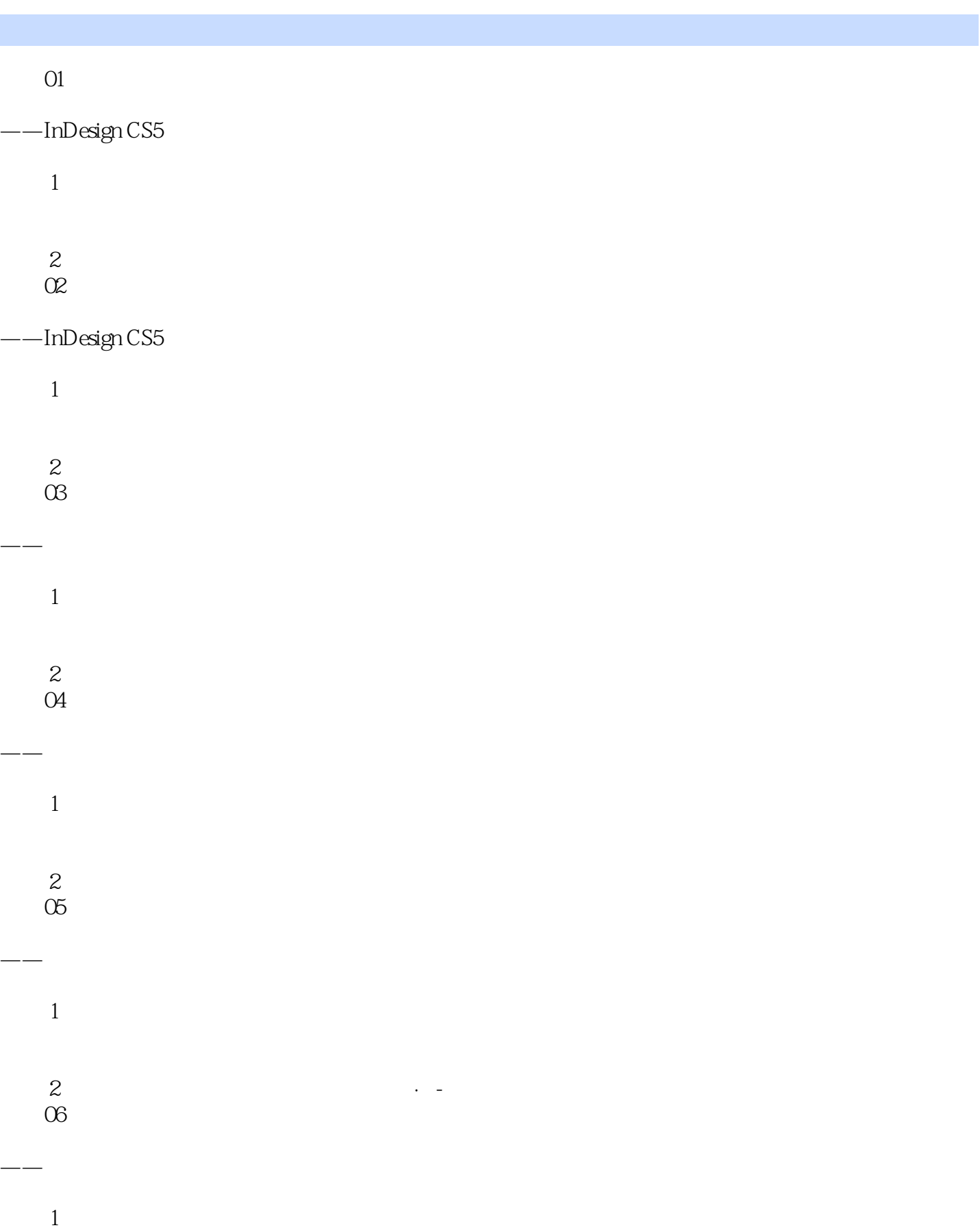

## , tushu007.com

<<Adobe InDesign CS>>

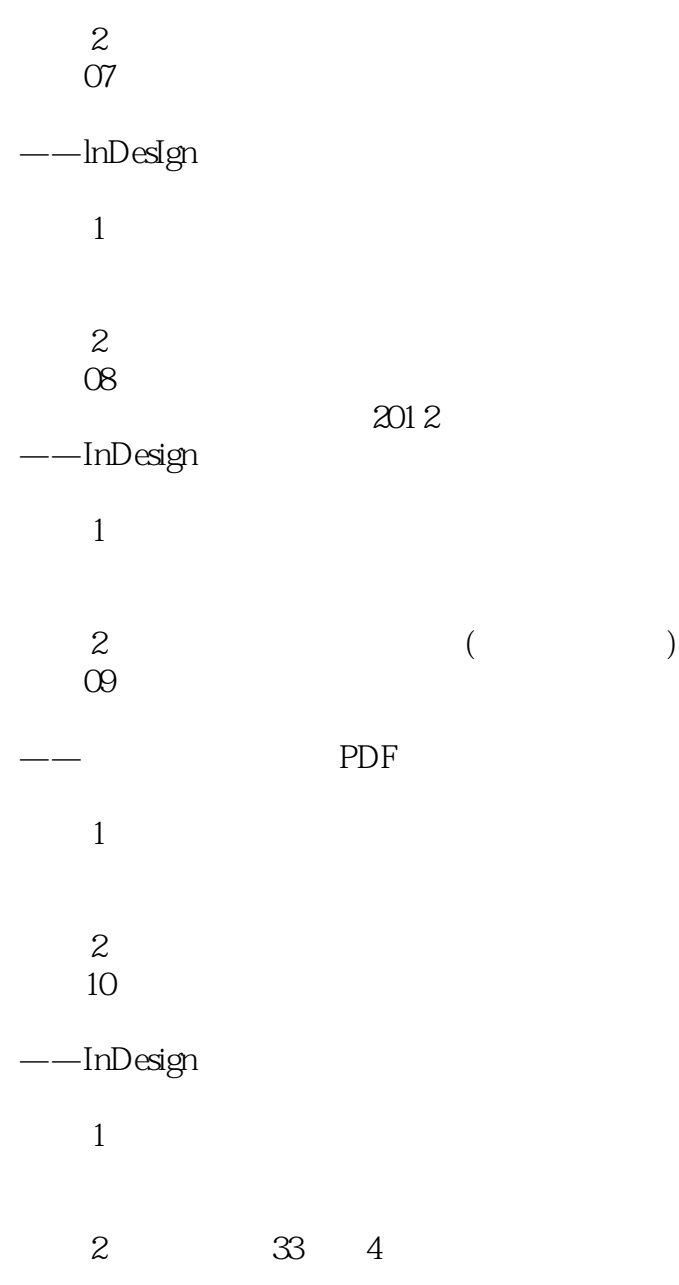

, tushu007.com <<Adobe InDesign CS>>

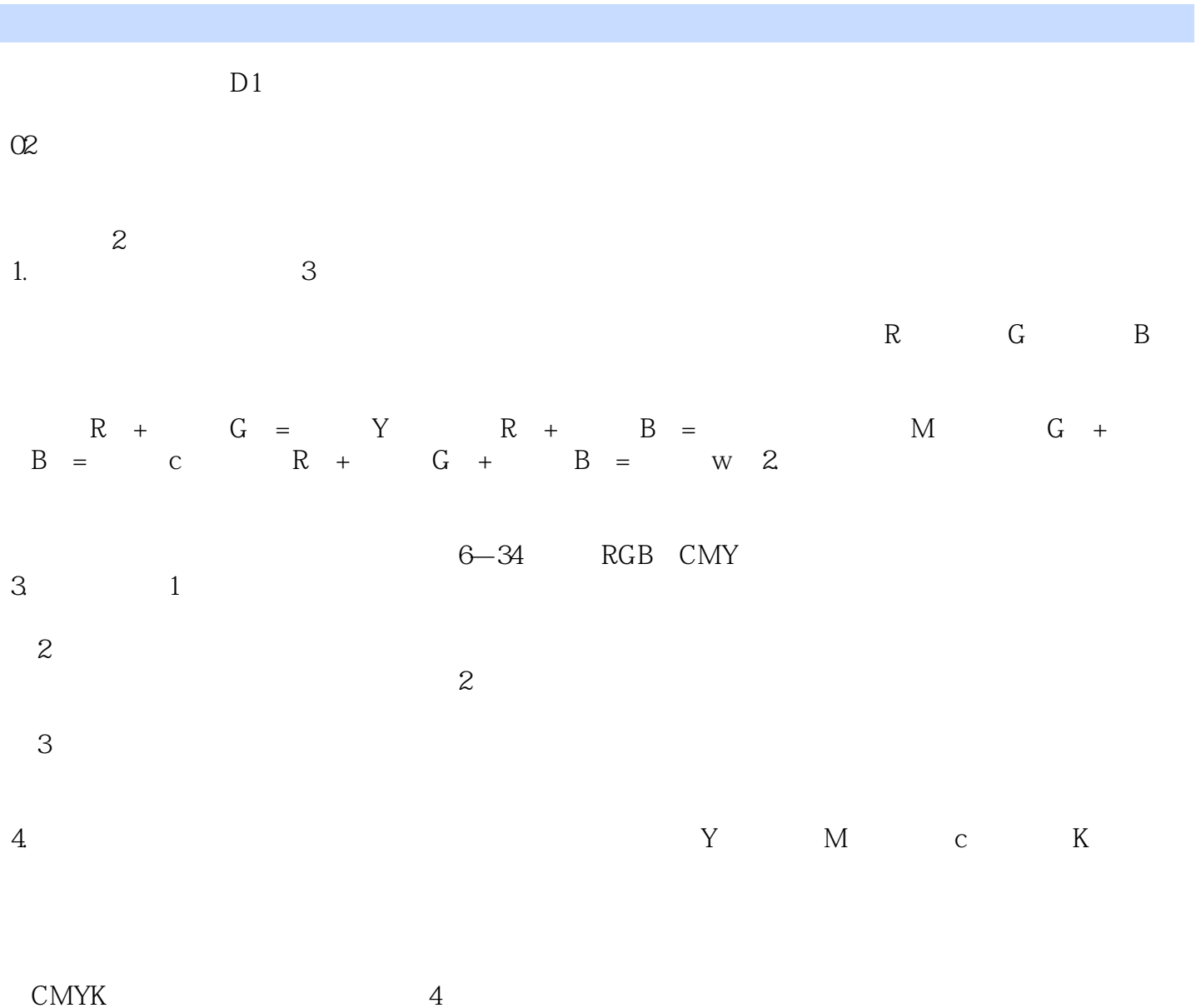

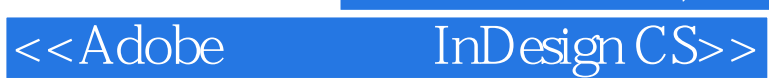

本站所提供下载的PDF图书仅提供预览和简介,请支持正版图书。

更多资源请访问:http://www.tushu007.com